## Conversion de Rapports (A)

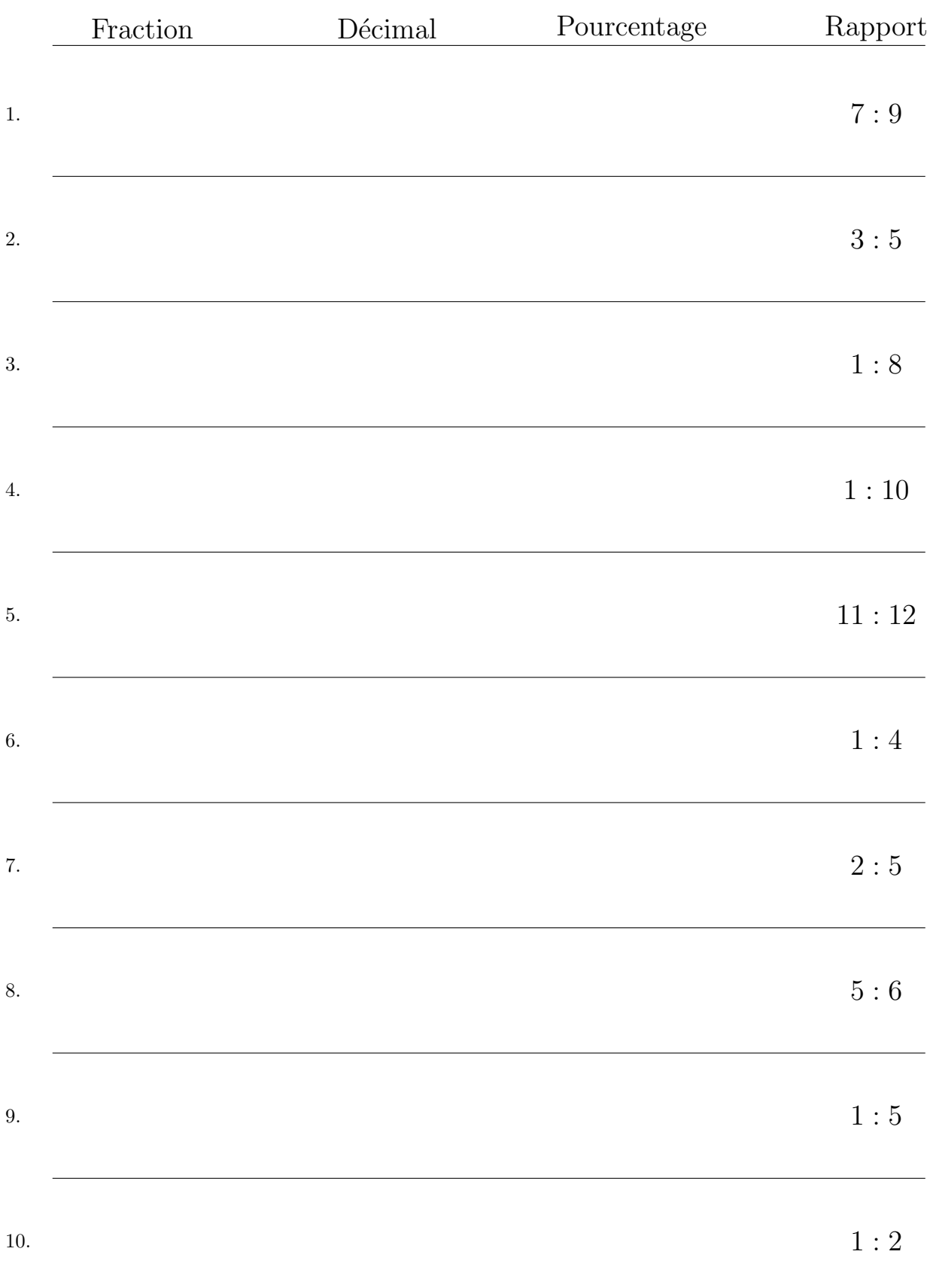

# Conversion de Rapports (A) Réponses

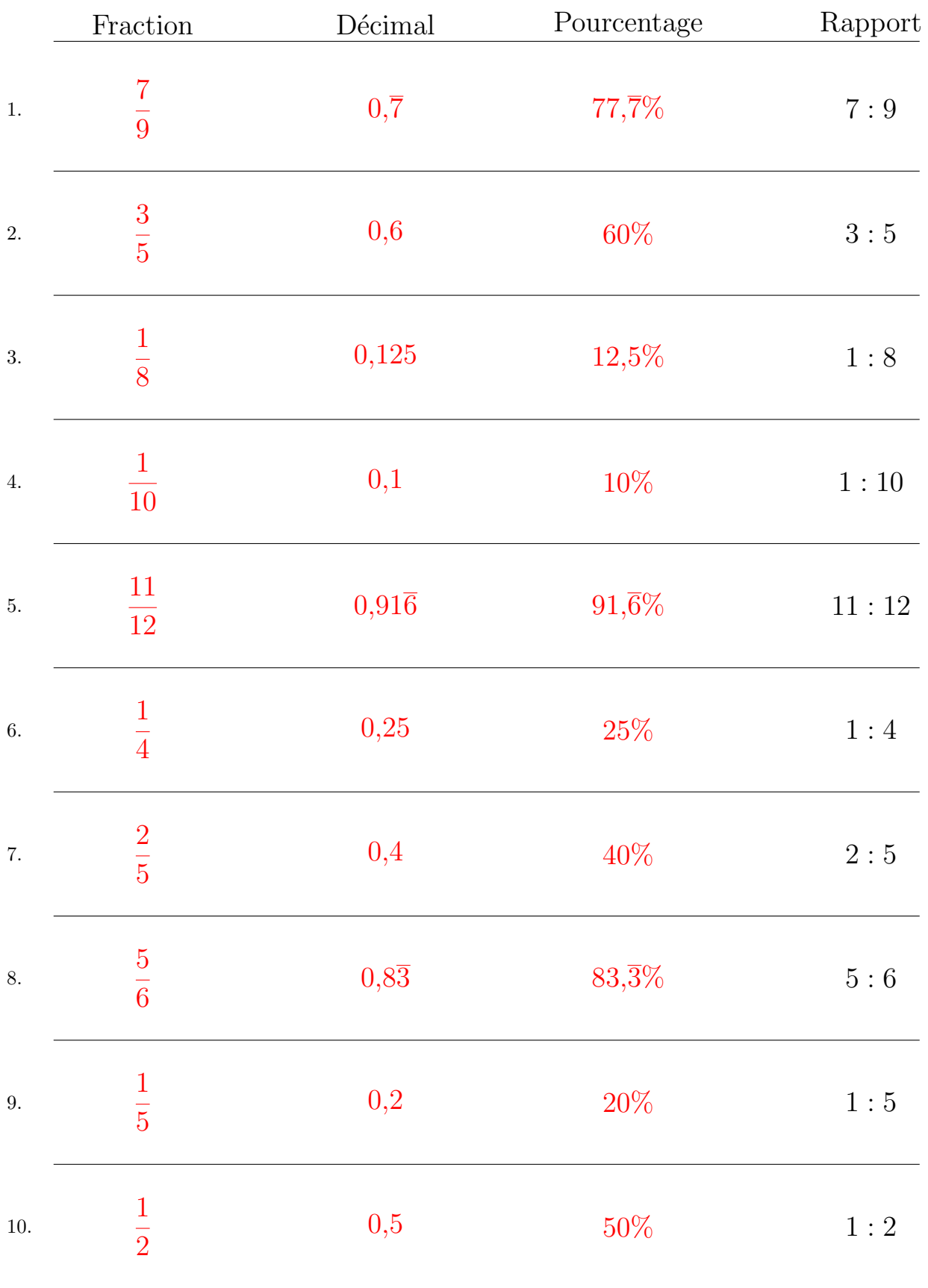

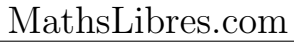

## Conversion de Rapports (B)

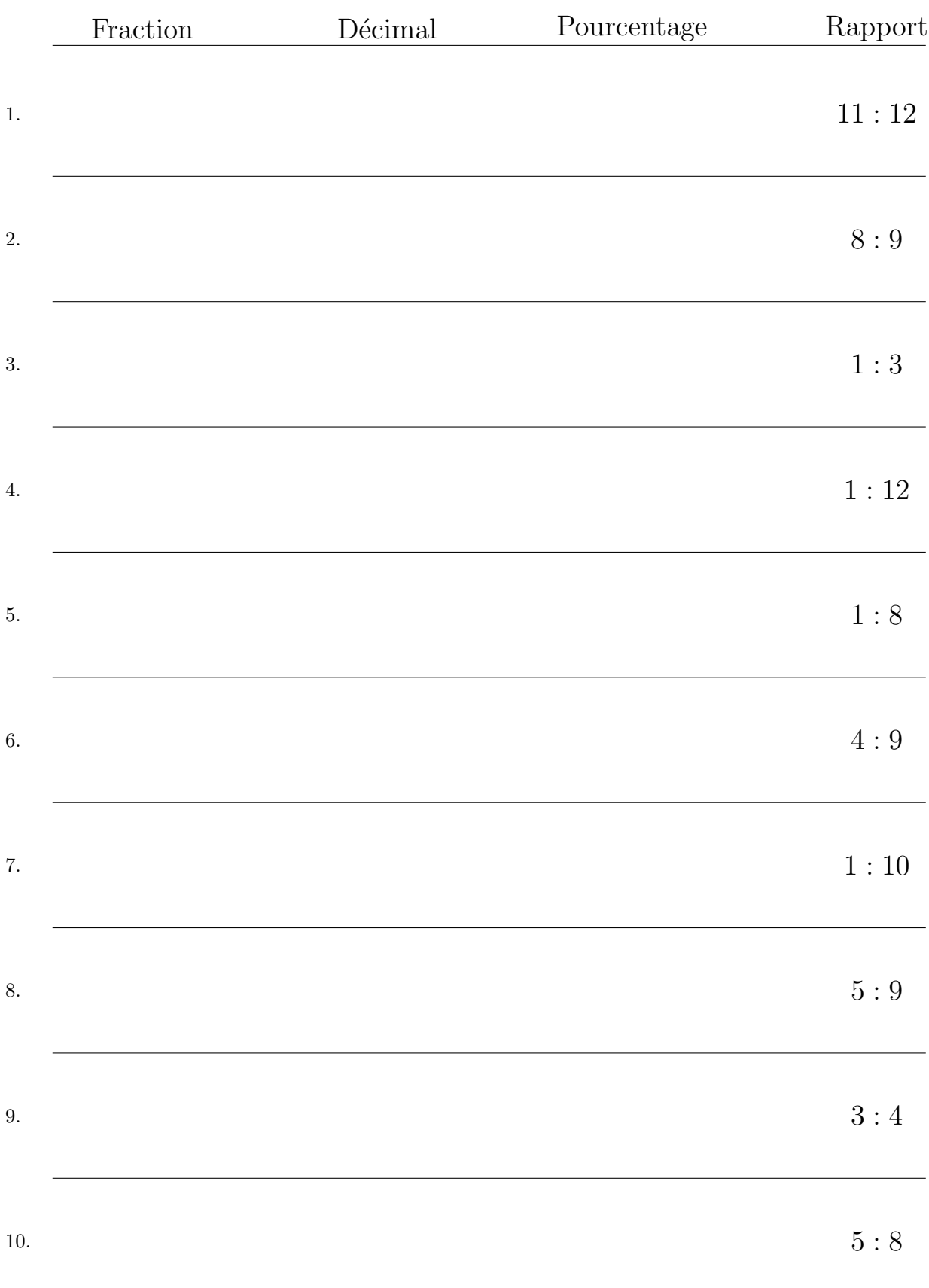

# Conversion de Rapports (B) Réponses

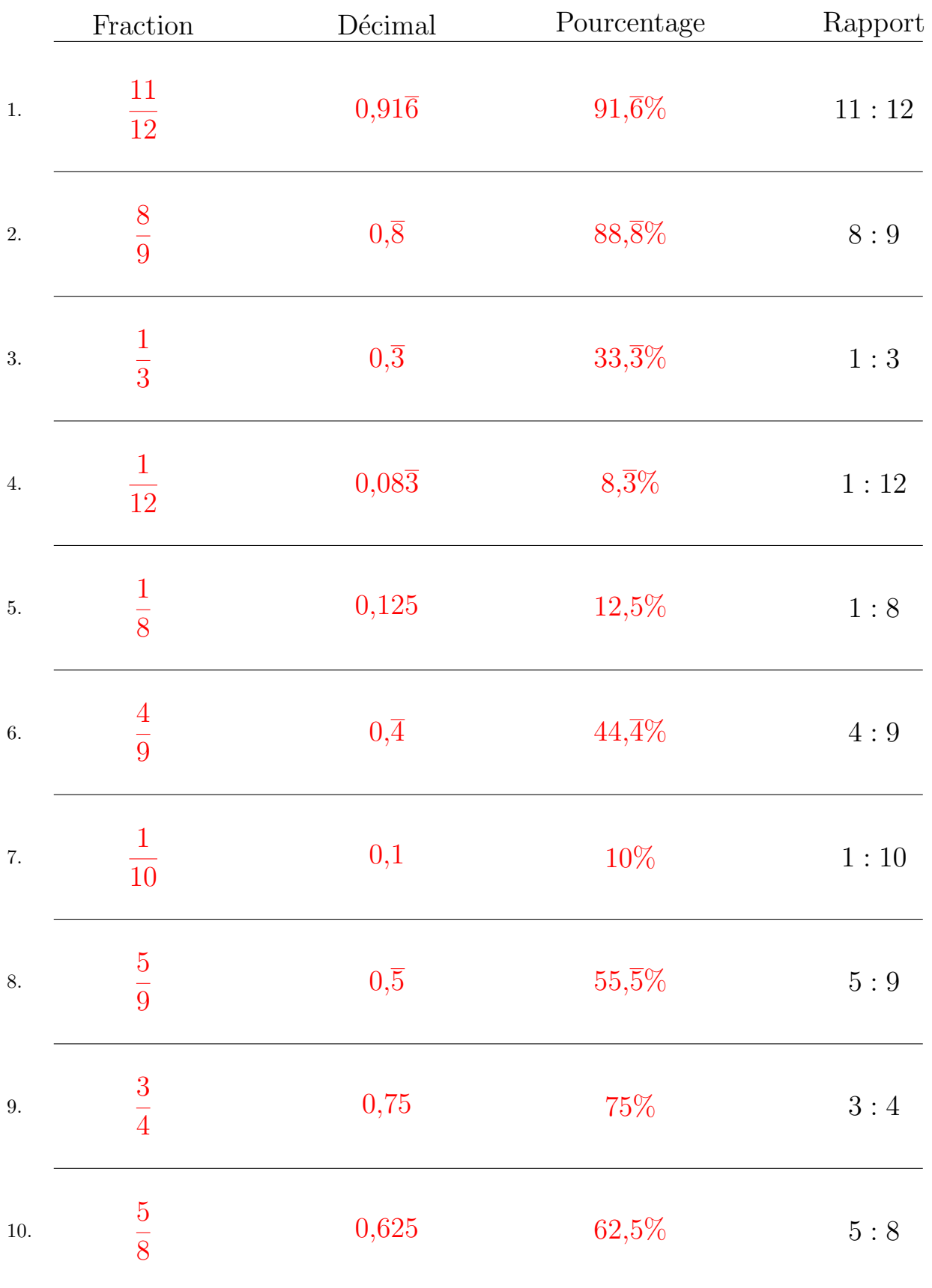

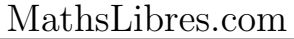

## Conversion de Rapports (C)

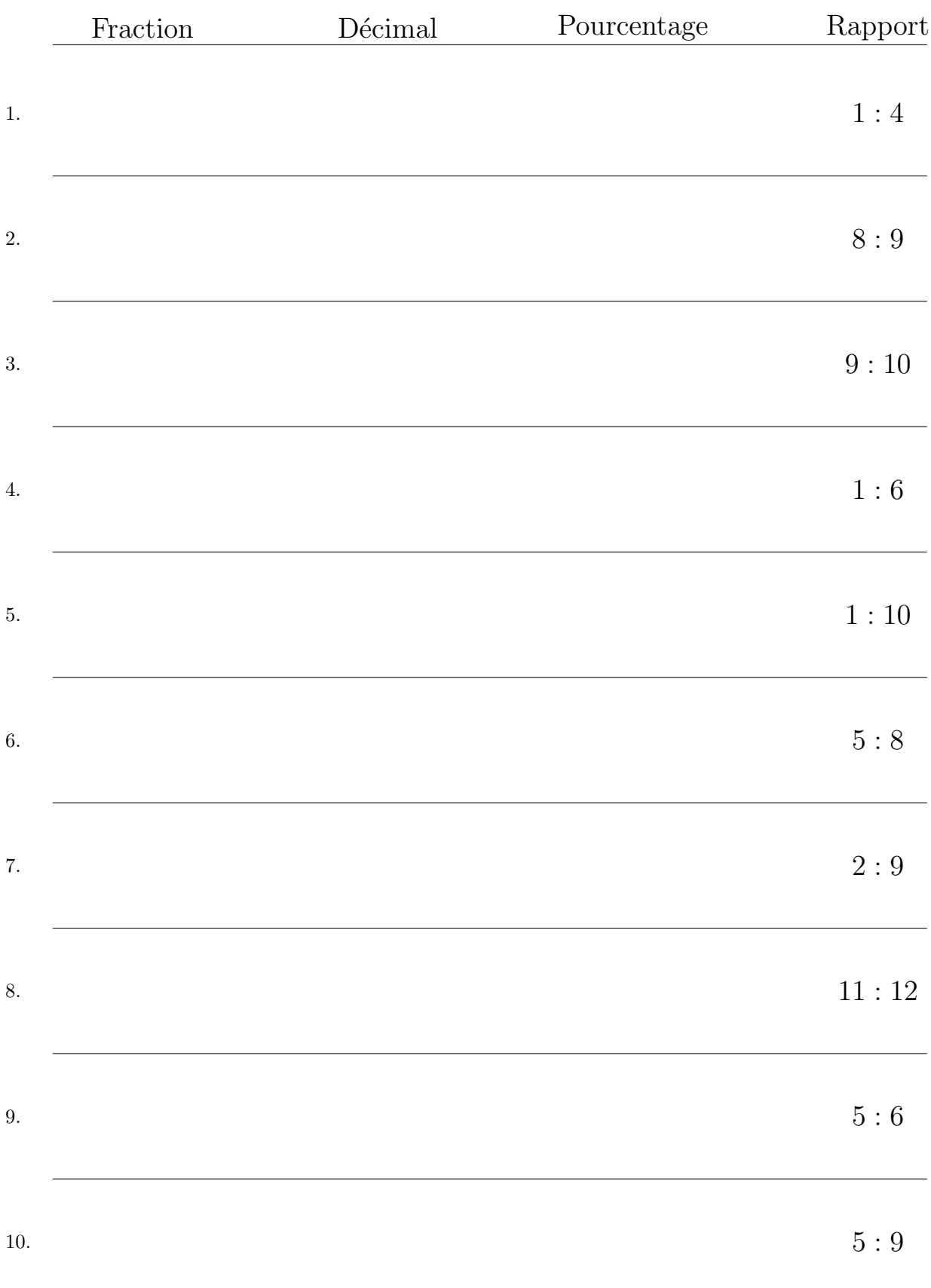

# Conversion de Rapports (C) Réponses

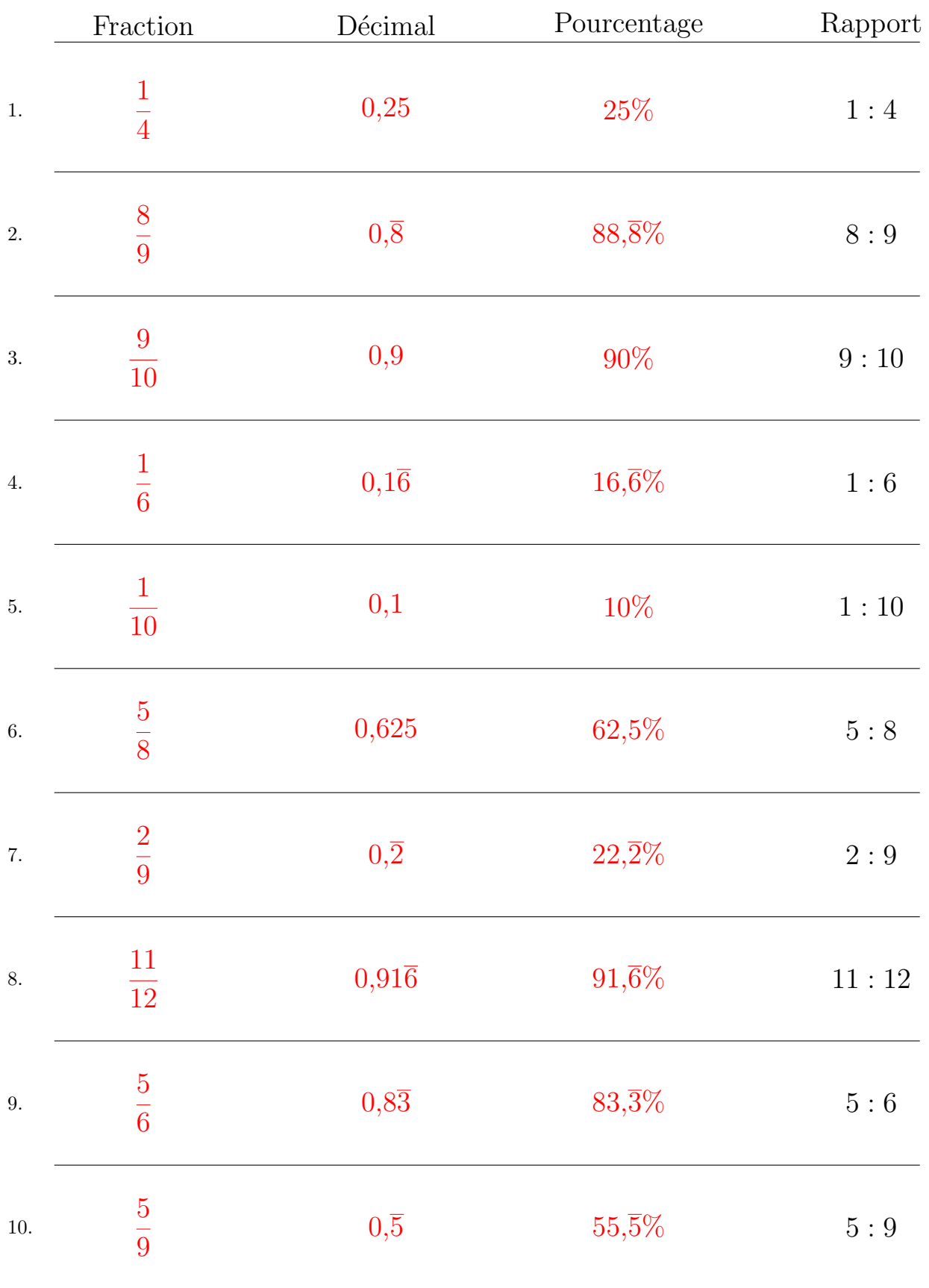

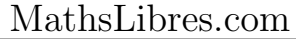

## Conversion de Rapports (D)

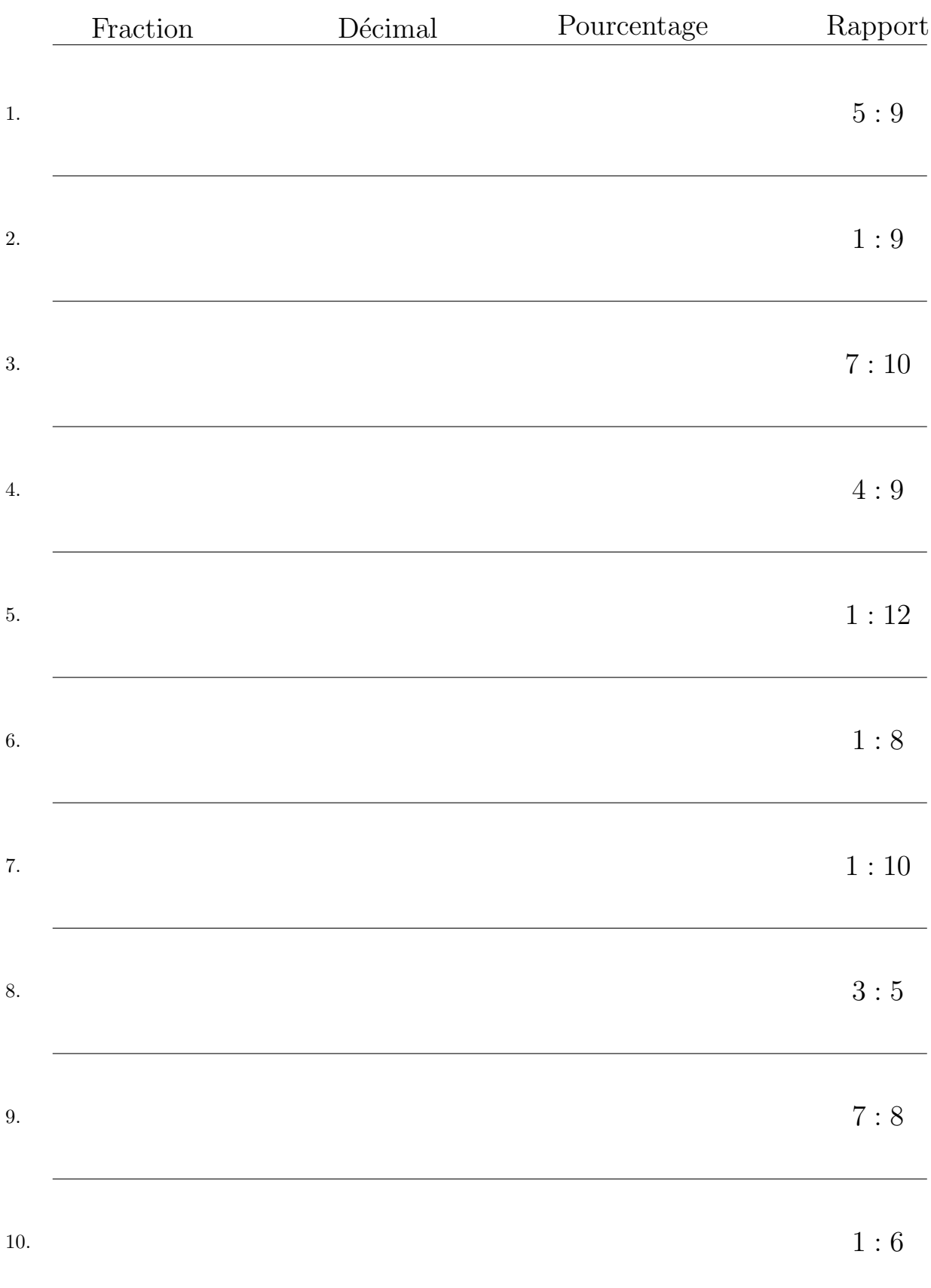

# Conversion de Rapports (D) Réponses

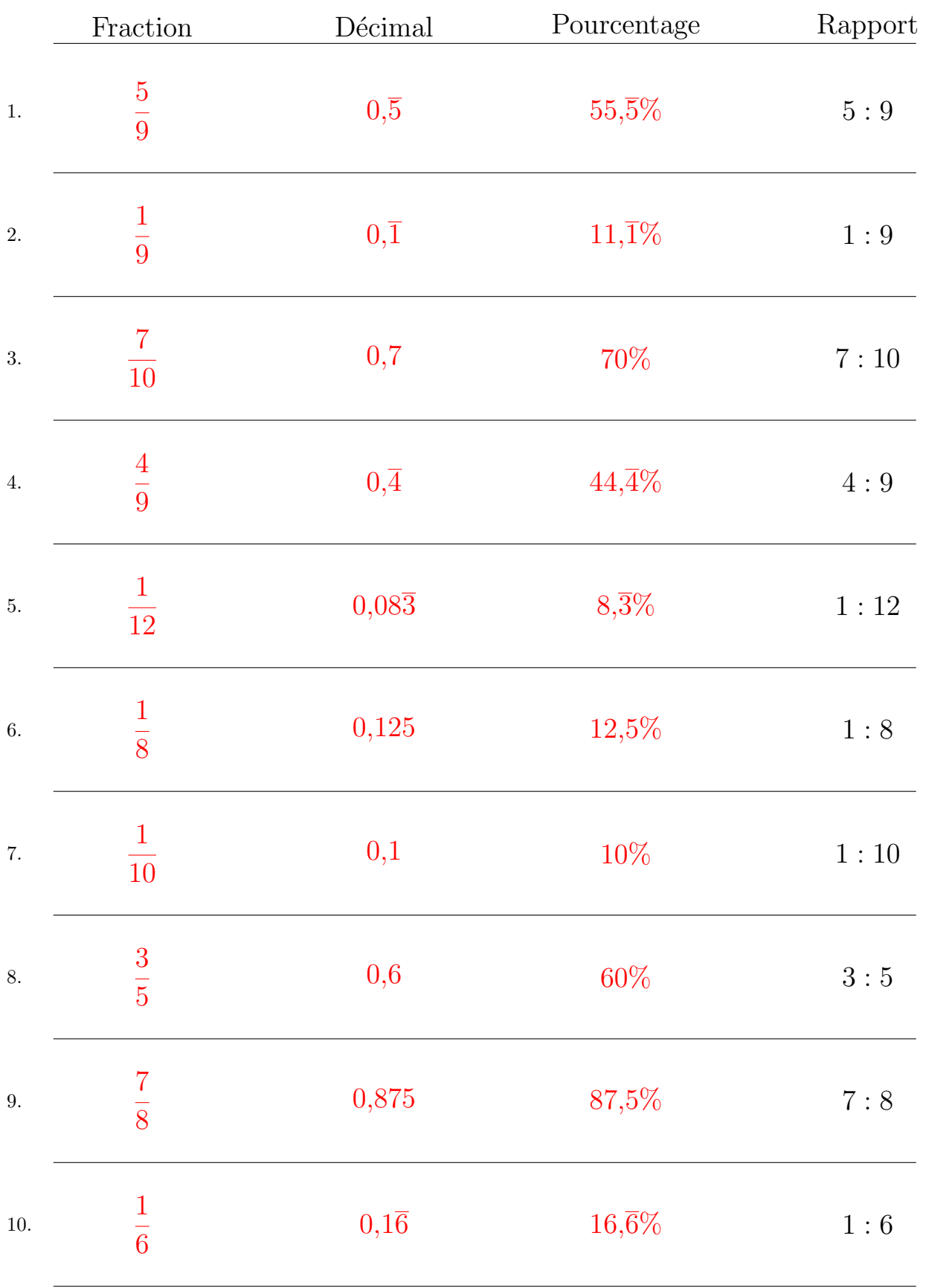

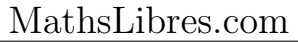

## Conversion de Rapports (E)

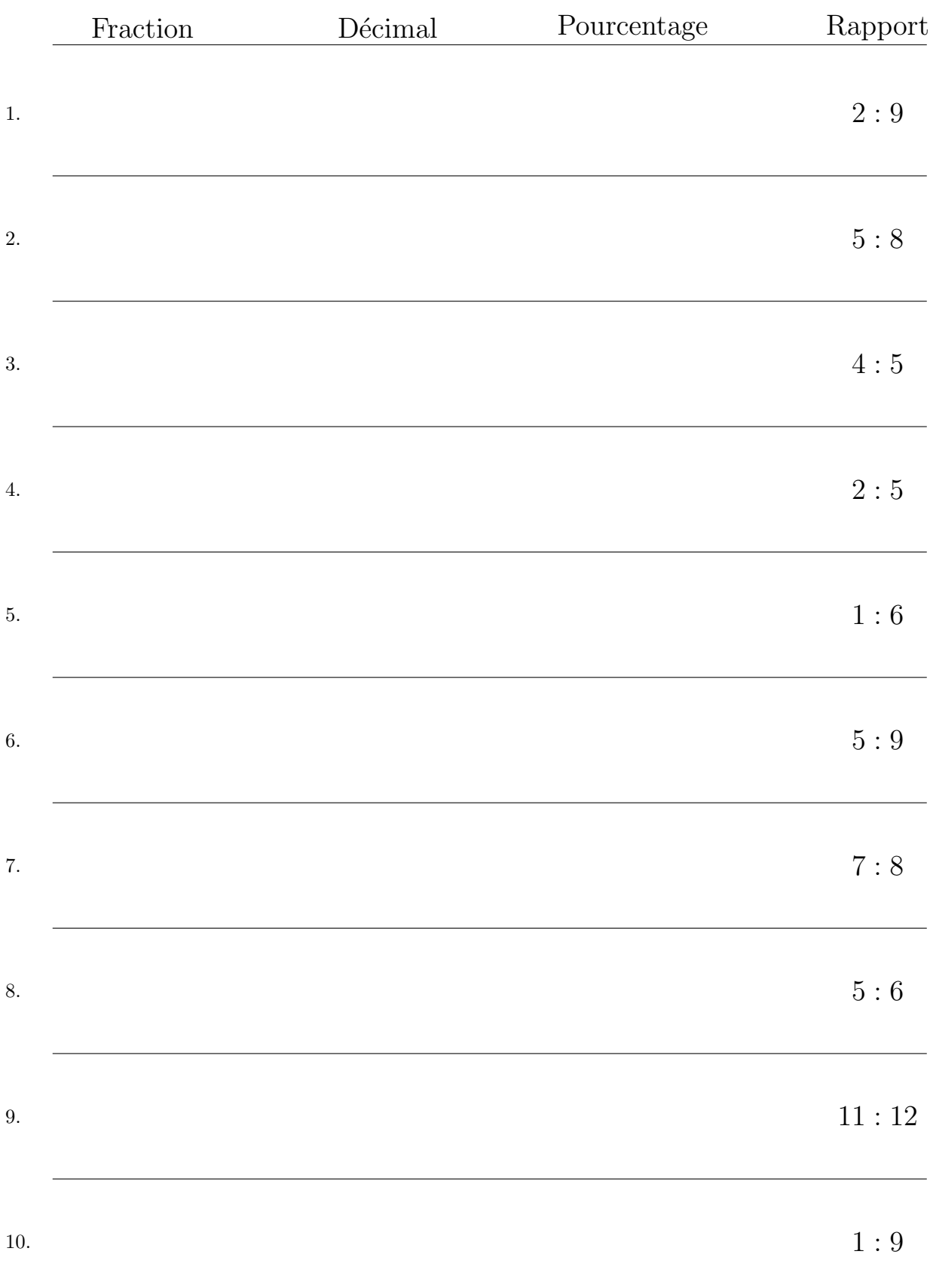

# Conversion de Rapports (E) Réponses

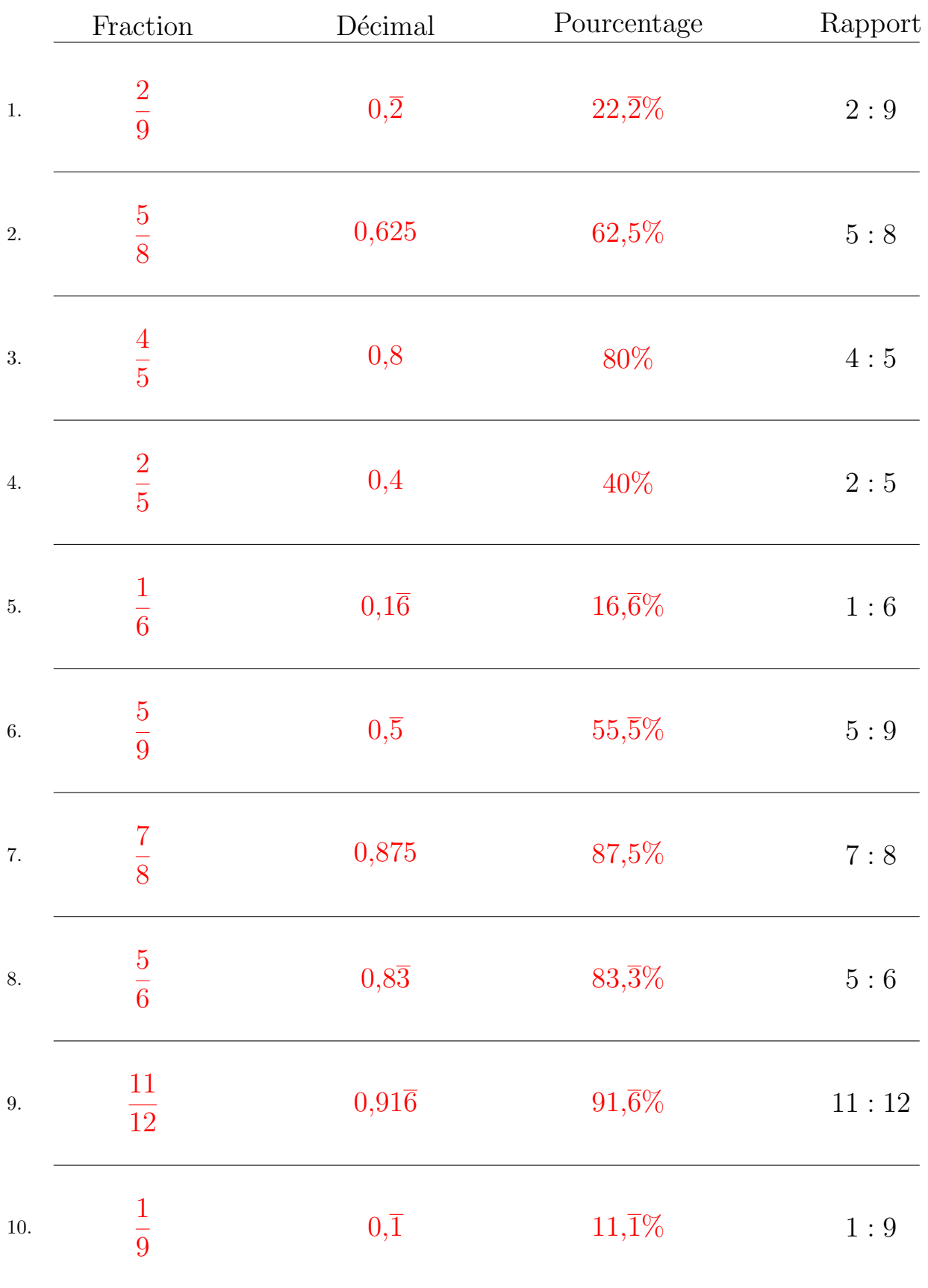

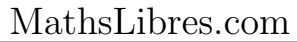

# Conversion de Rapports (F)

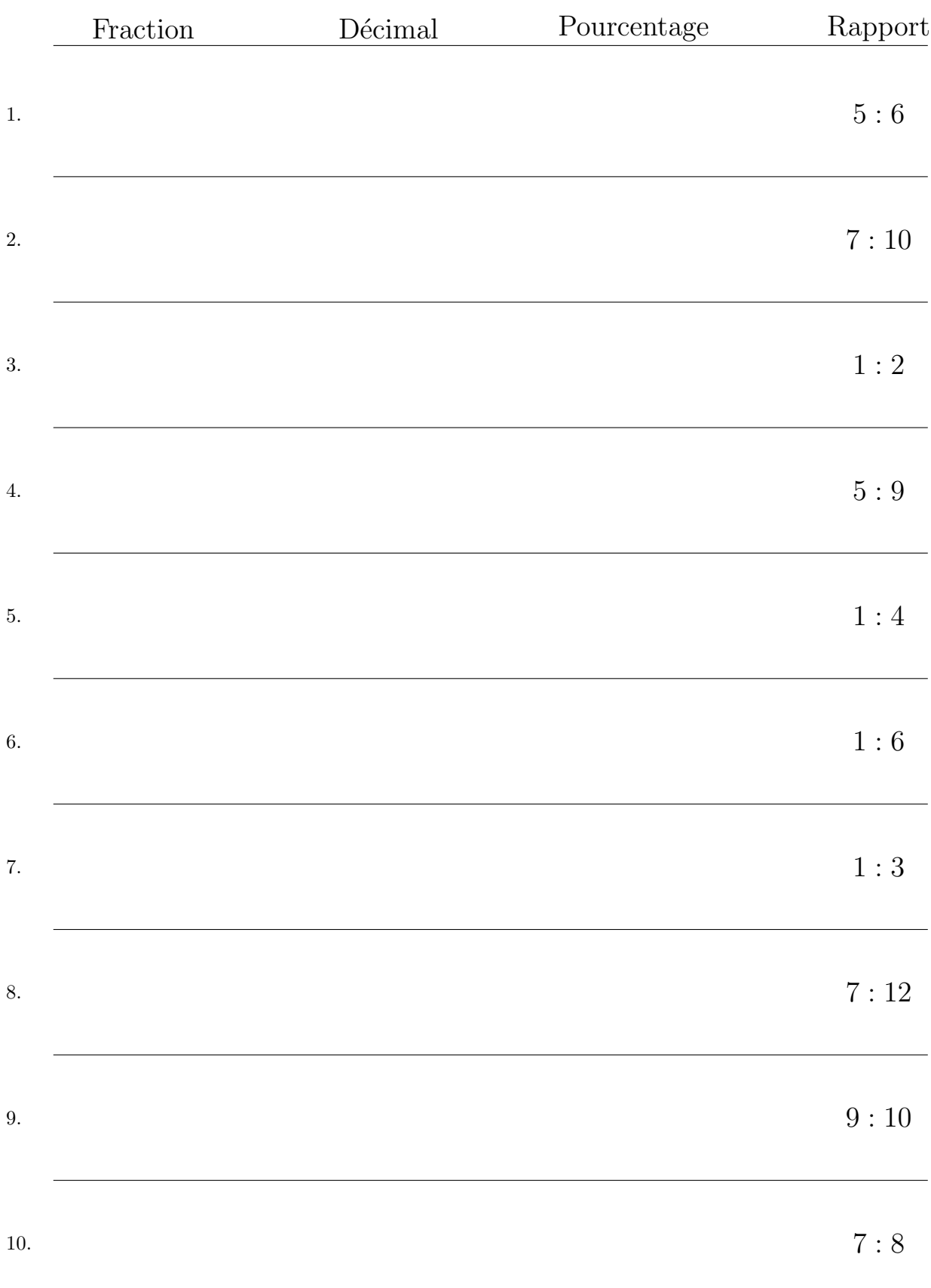

# Conversion de Rapports  $(F)$  Réponses

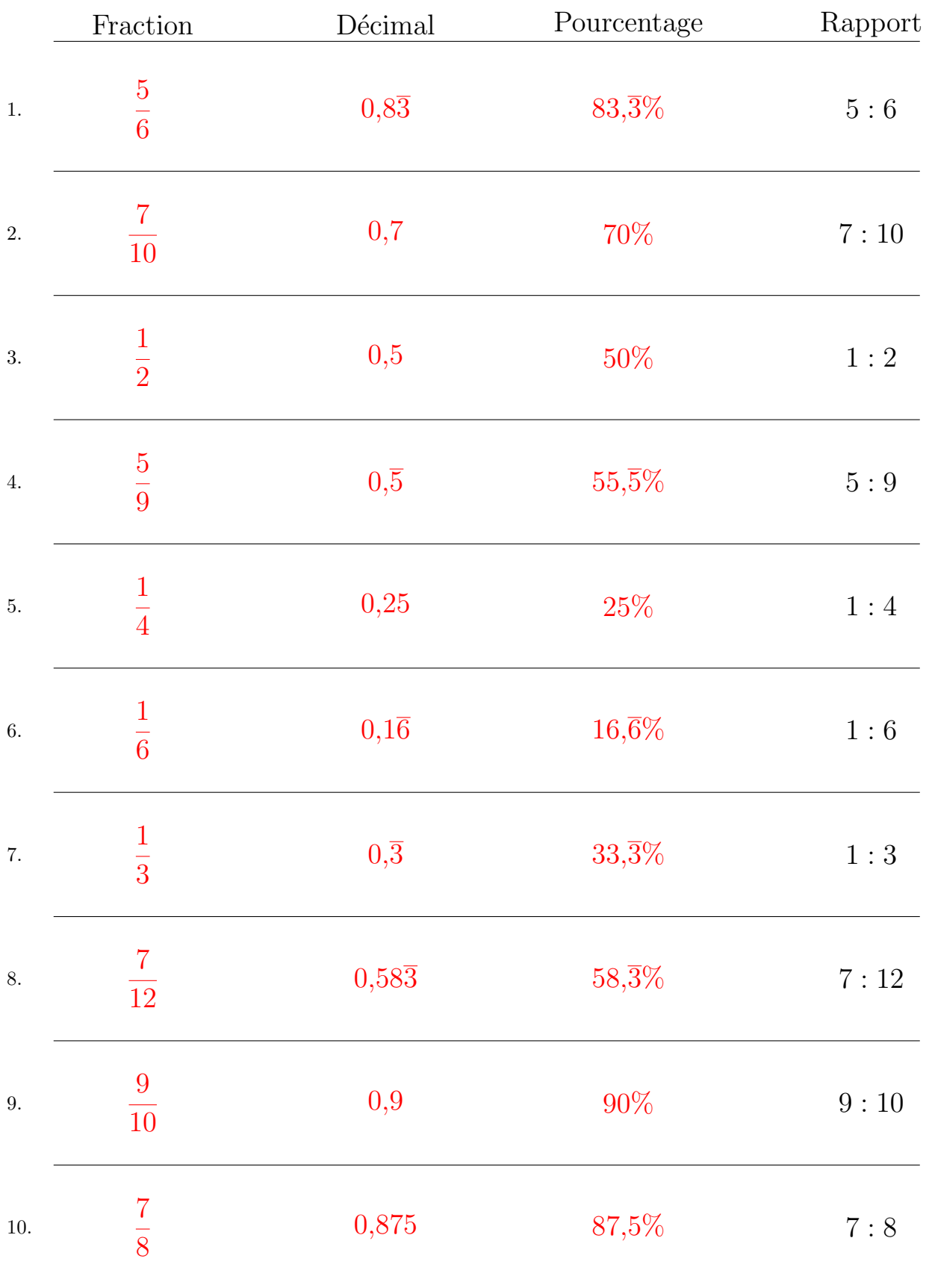

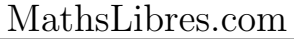

## Conversion de Rapports (G)

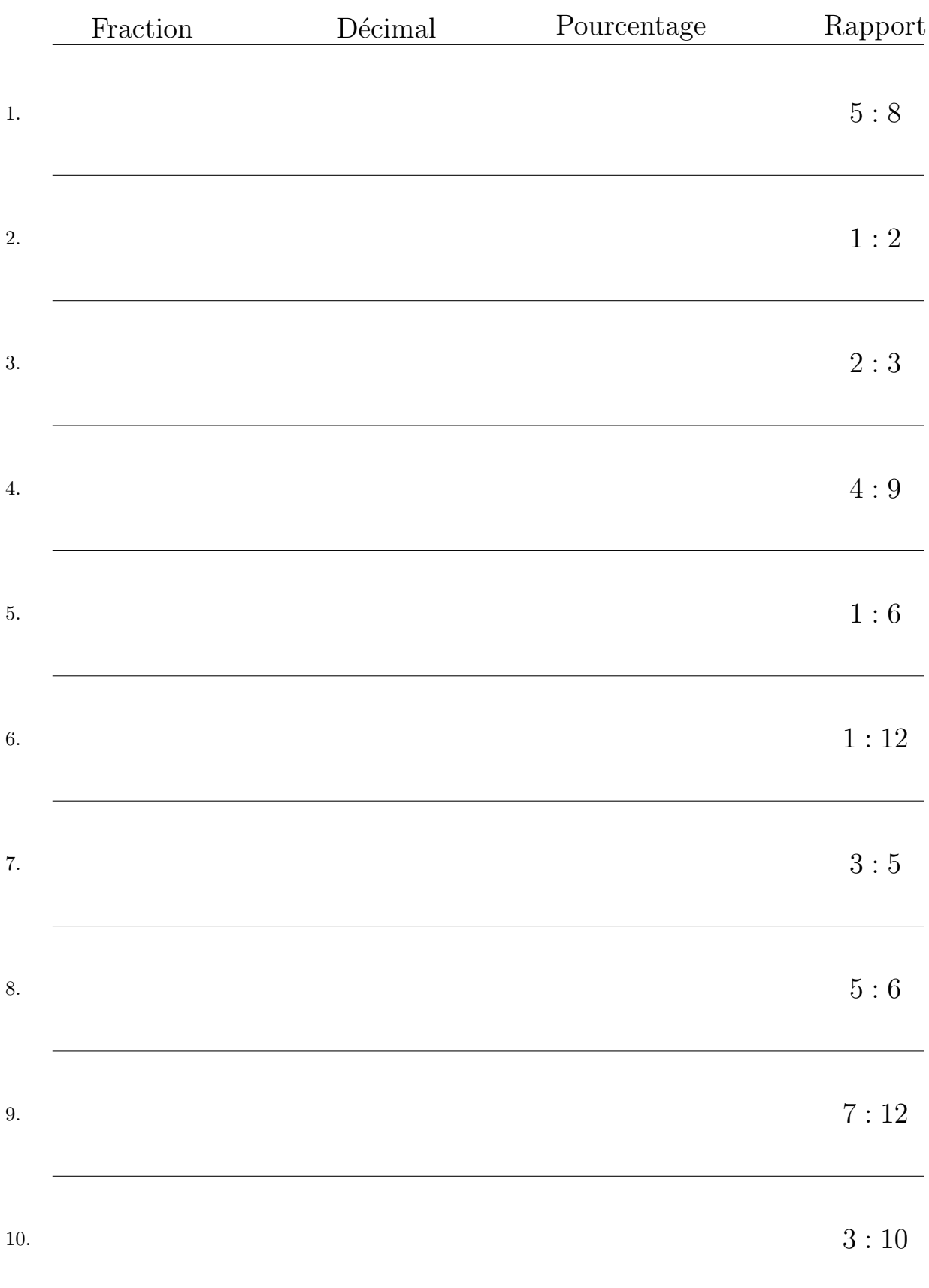

# Conversion de Rapports  $(G)$  Réponses

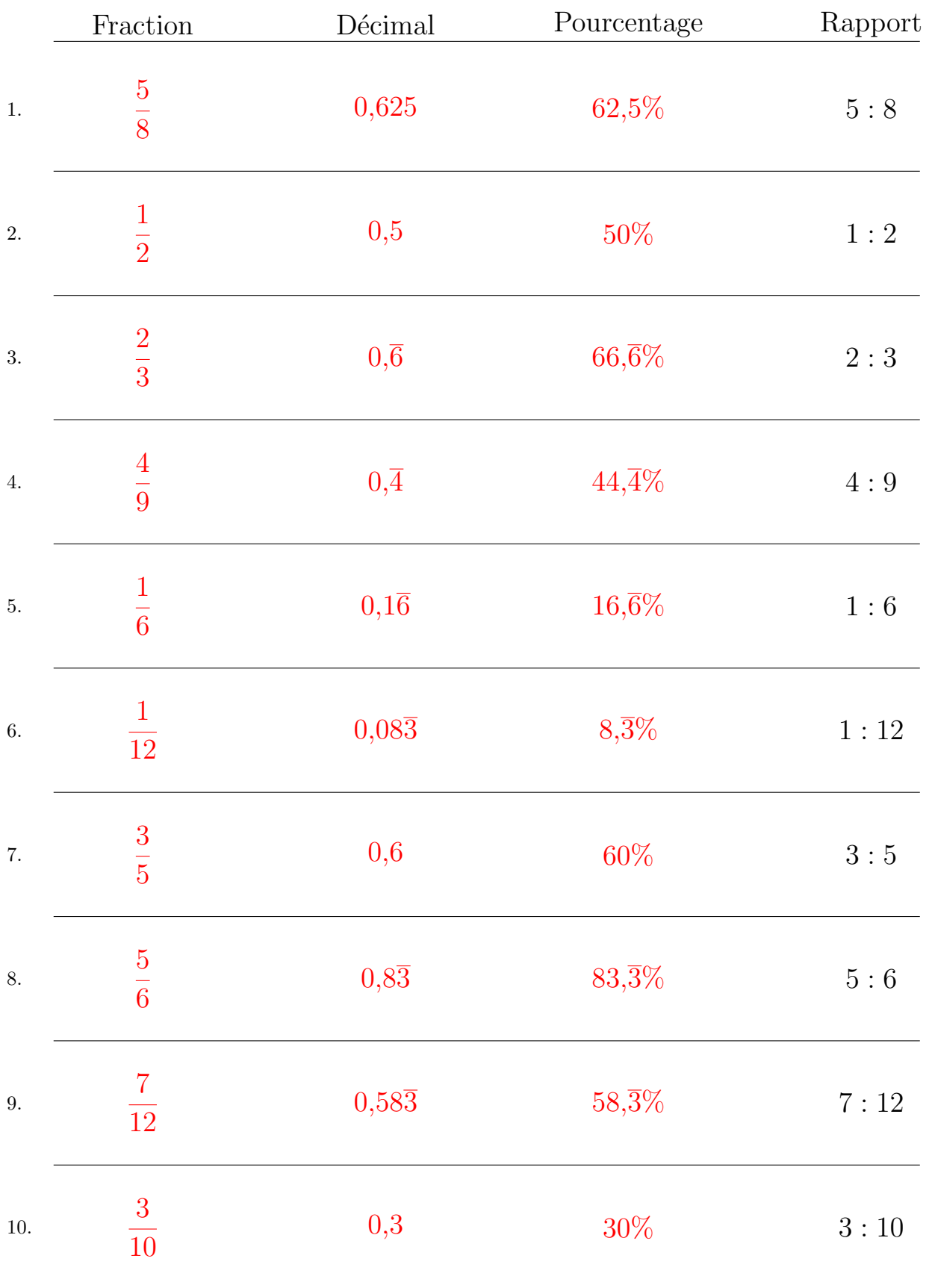

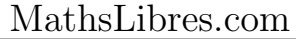

### Conversion de Rapports (H)

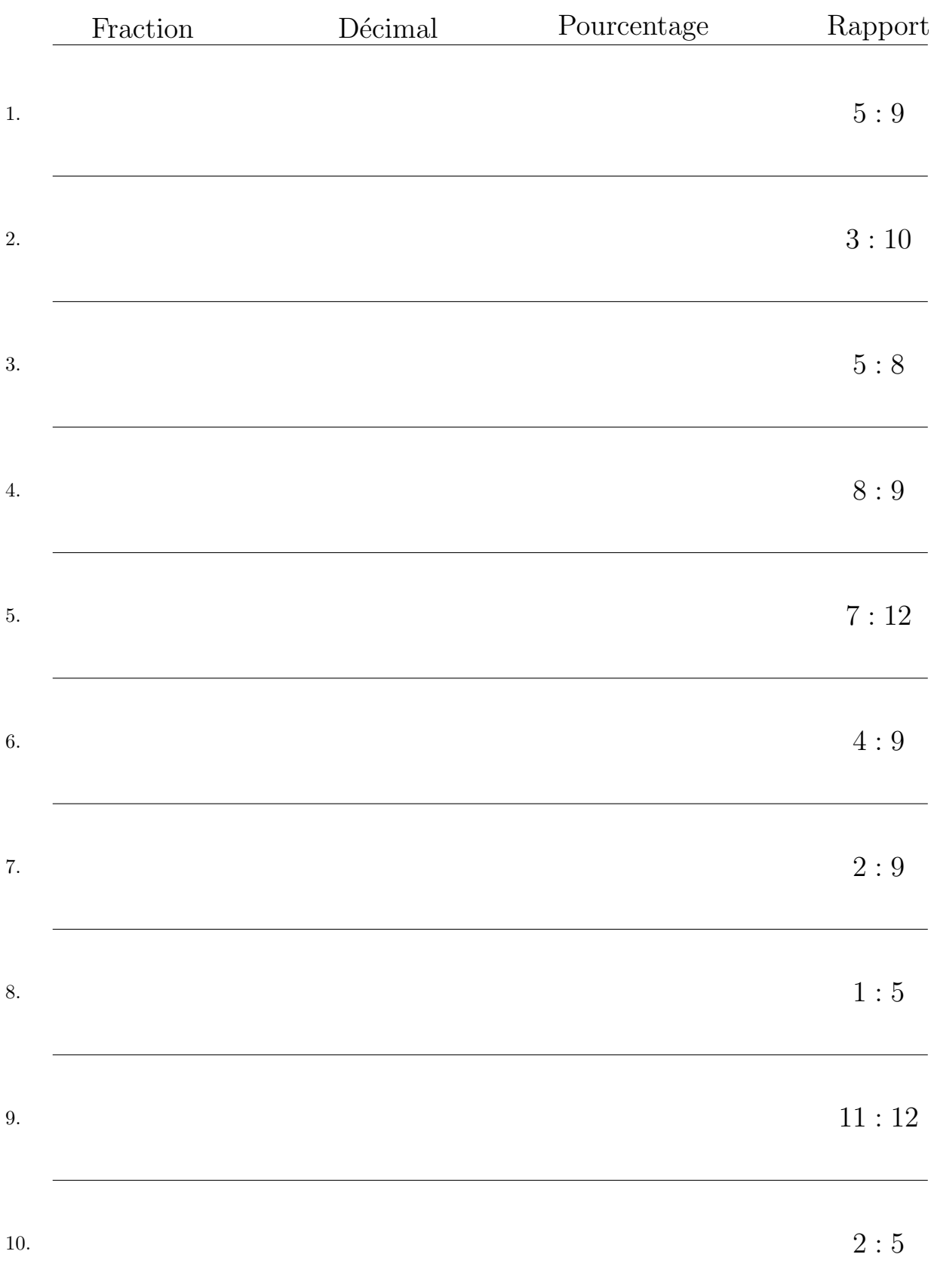

# Conversion de Rapports (H) Réponses

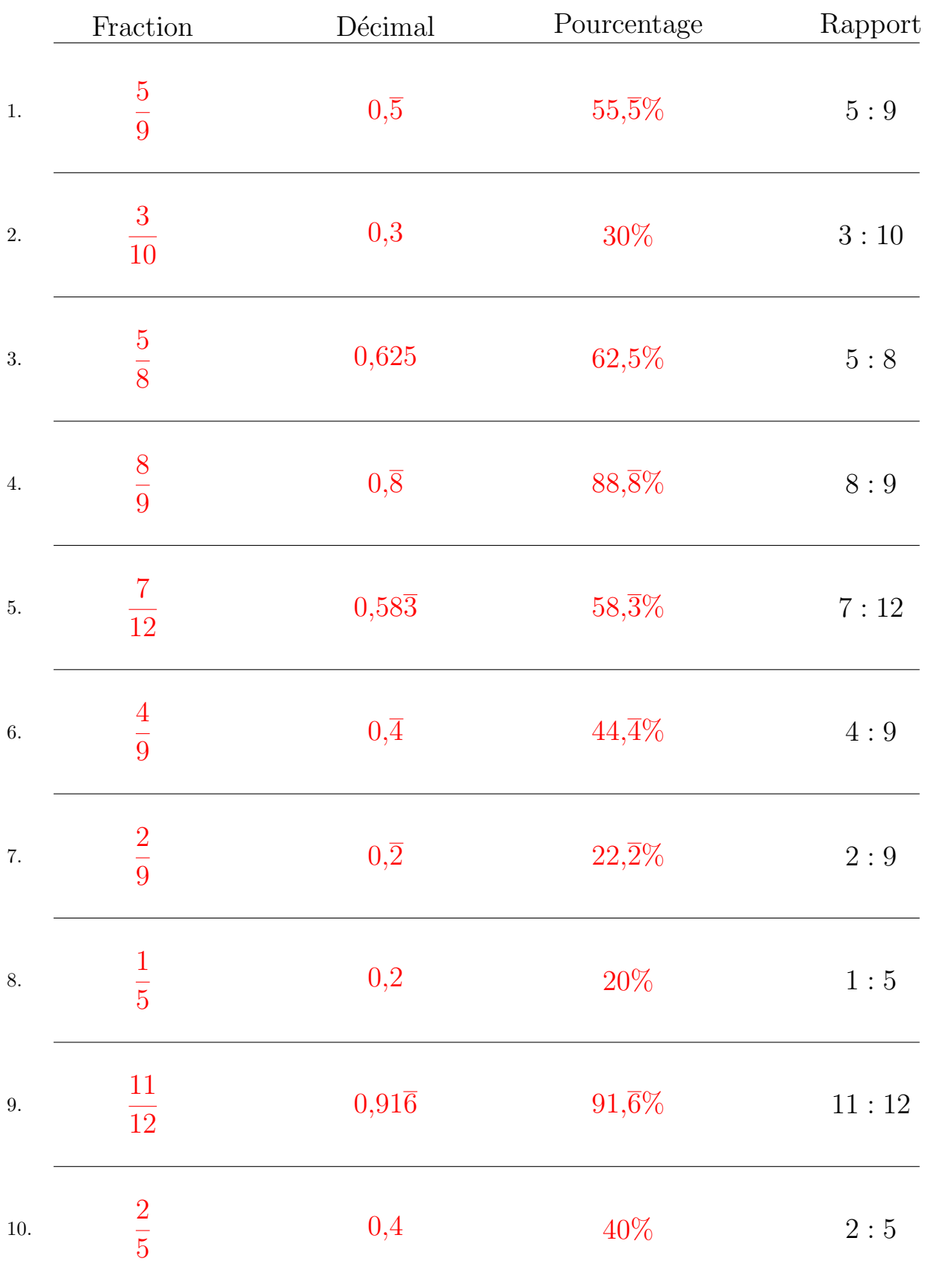

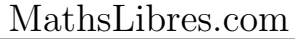

## Conversion de Rapports (I)

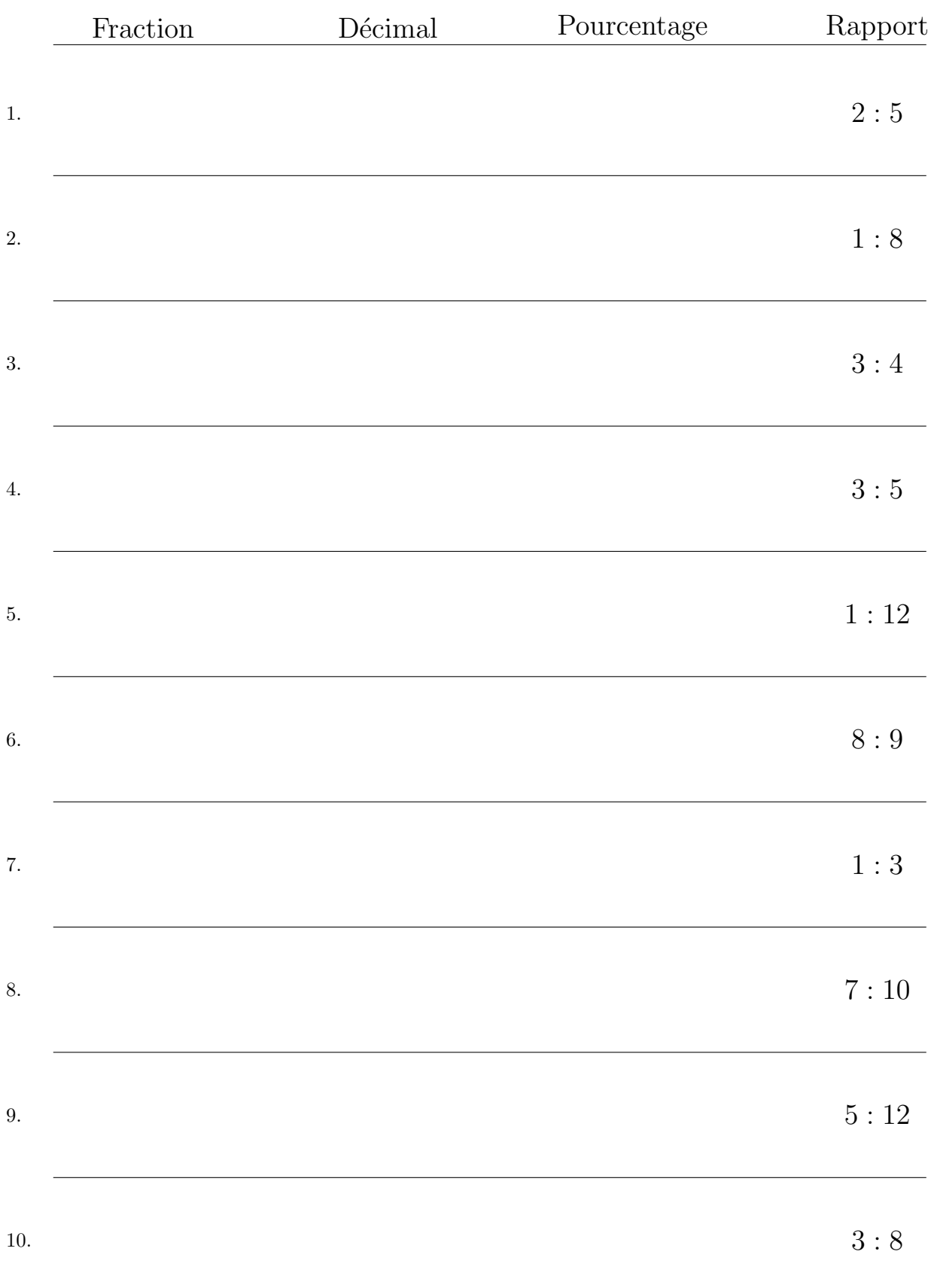

# Conversion de Rapports (I) Réponses

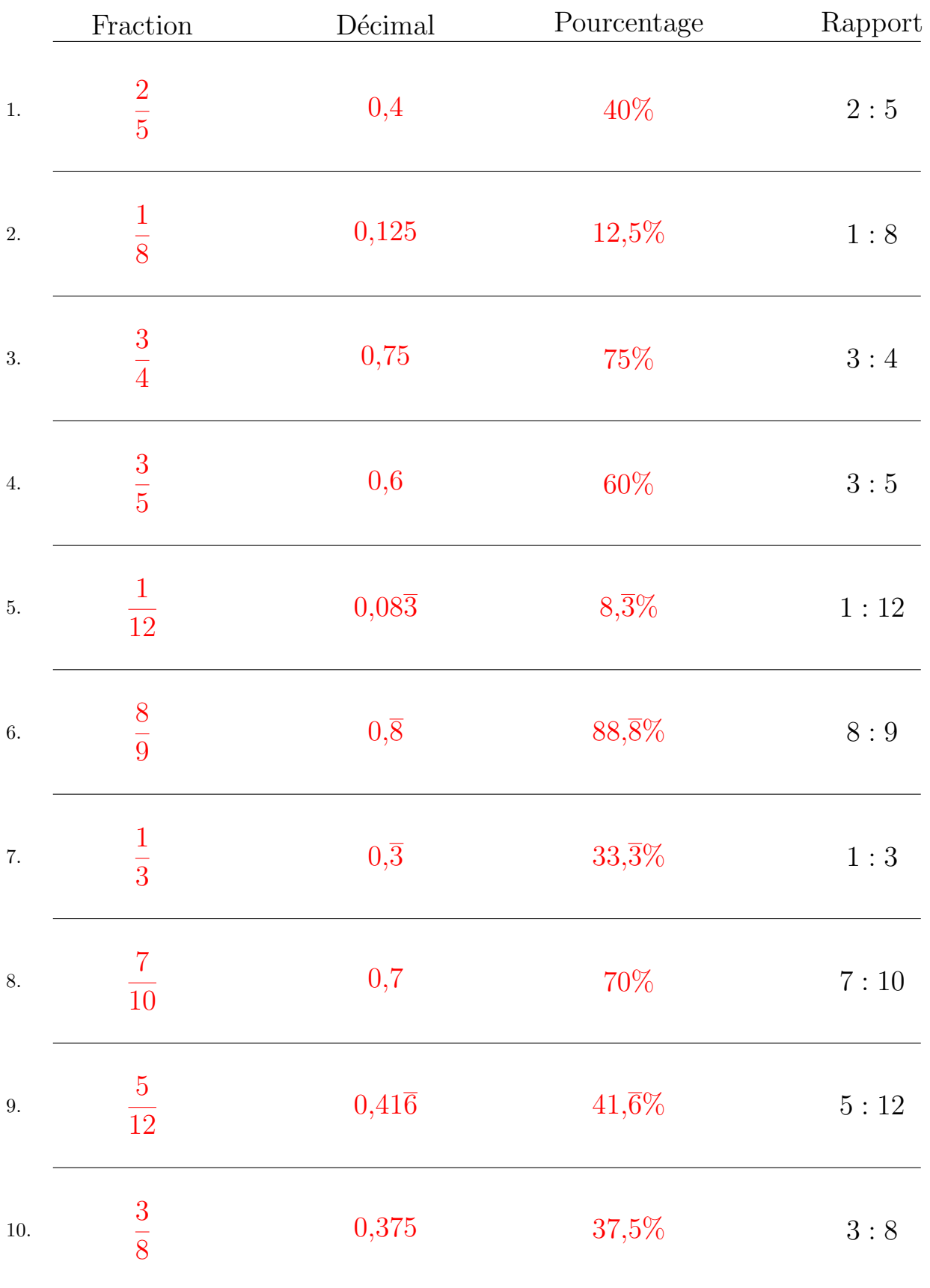

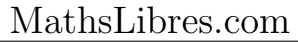

## Conversion de Rapports (J)

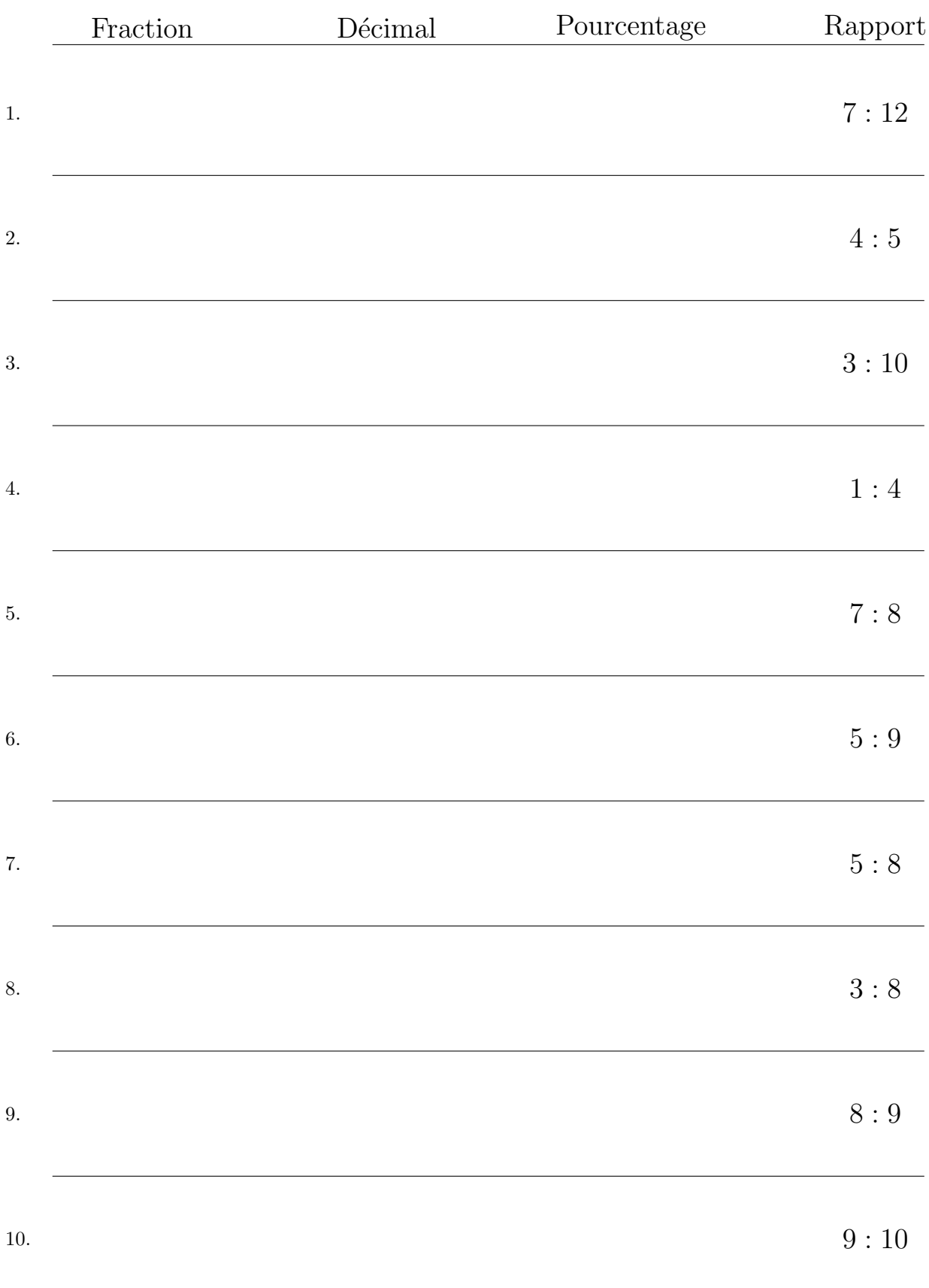

# Conversion de Rapports (J) Réponses

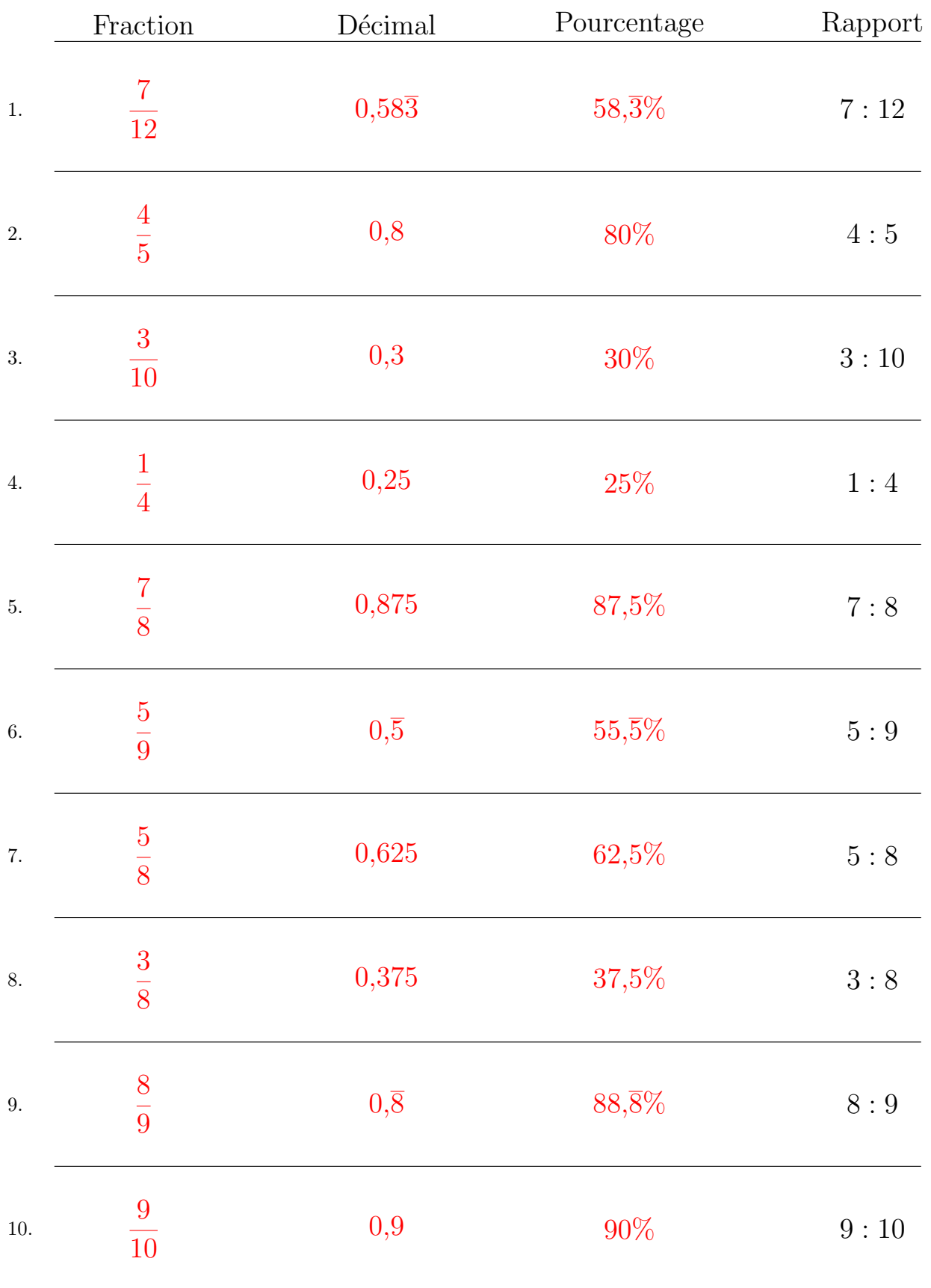

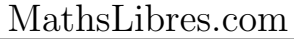